## Package 'PSS.Health'

July 15, 2023

Type Package

Title Power and Sample Size for Health Researchers via Shiny

**Depends** R  $(>= 4.1.0)$ 

Version 1.0.2

Date 2023-07-13

#### Language pt

#### **Description**

Power and Sample Size for Health Researchers is a Shiny application that brings together a series of functions related to sample size and power calculations for common analysis in the healthcare field. There are functionalities to calculate the power, sample size to estimate or test hypothe-

ses for means and

proportions (including test for correlated groups, equivalence, non-

inferiority and superiority), association, correlations coefficients,

regression coefficients (linear, logistic, gamma, and Cox), linear mixed model,

Cronbach's alpha, interobserver agreement, intraclass correlation coefficients,

limit of agreement on Bland-Altman plots,

area under the curve, sensitivity and specificity incorporating the prevalence of disease. You can also use the online version at  $<$ [https:](https://hcpa-unidade-bioestatistica.shinyapps.io/PSS_Health/)

[//hcpa-unidade-bioestatistica.shinyapps.io/PSS\\_Health/](https://hcpa-unidade-bioestatistica.shinyapps.io/PSS_Health/)>.

#### URL [https://hcpa-unidade-bioestatistica.shinyapps.io/PSS\\_Health/](https://hcpa-unidade-bioestatistica.shinyapps.io/PSS_Health/)

#### Imports dplyr, DT, easypower, EnvStats, epiR, ggplot2,

ICC.Sample.Size, kappaSize, longpower, plotly, powerMediation, powerSurvEpi, presize, pROC, pwr, pwr2, shiny, shinycssloaders, shinyFeedback, shinyhelper, writexl

License GPL  $(>= 2)$ 

Encoding UTF-8

Contact 'mailto:psshealth@hcpa.edu.br'

Suggests rmarkdown, knitr, MESS, WebPower

RoxygenNote 7.2.3

VignetteBuilder knitr

#### NeedsCompilation no

Author Rogério Boff Borges [aut, cre] (<<https://orcid.org/0000-0002-2548-1889>>), Guilherme Serpa Azambuja [aut] (<<https://orcid.org/0000-0001-6246-4538>>), Aline Castello Branco Mancuso [aut] (<<https://orcid.org/0000-0001-6033-8335>>), Vanessa Bielefeldt Leotti [aut] (<<https://orcid.org/0000-0003-3860-9367>>), Vânia Naomi Hirakata [aut] (<<https://orcid.org/0000-0003-4645-2080>>), Suzi Alves Camey [aut] (<<https://orcid.org/0000-0002-5564-081X>>), Stela Maris de Jezus Castro [aut] (<<https://orcid.org/0000-0001-5862-6709>>), Hospital de Clínicas de Porto Alegre [fnd] Maintainer Rogério Boff Borges <rogerio.borges@ufrgs.br>

Repository CRAN

Date/Publication 2023-07-14 22:20:03 UTC

### R topics documented:

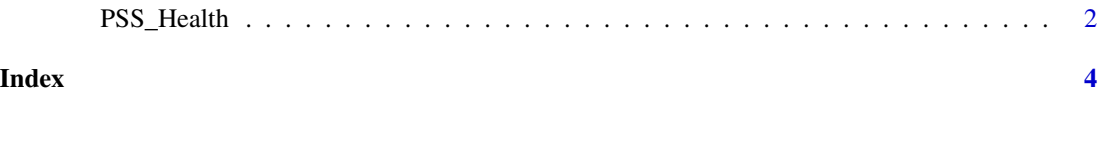

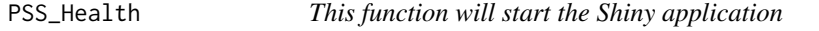

#### Description

Run locally an interactive Shiny application for Power and Sample Size determination.

#### Usage

PSS\_Health()

#### Author(s)

Unidade de Bioestatística, Diretoria de Pesquisa, Hospital de Clínicas de Porto Alegre.

#### See Also

Borges, R., Mancuso, A., Camey, S., Leotti, V., Hirakata, V., Azambuja, G., & Castro, S. (2021). Power and Sample Size for Health Researchers: uma ferramenta para cálculo de tamanho amostral e poder do teste voltado a pesquisadores da área da saúde. Clinical & Biomedical Research, 40(4). Retrieved from <https://seer.ufrgs.br/hcpa/article/view/109542>

<span id="page-1-0"></span>

Castro, S. M. de J., Branco, A. C., Camey, S. A., Leotti, V. B., Hirakata, V. N., & Borges, R. B. (2021). PSS Health: como calcular tamanho de amostra para estimar média, proporção e correlação. Clinical and Biomedical Research, 41(3). Retrieved from de [https://seer.ufrgs.br/index.](https://seer.ufrgs.br/index.php/hcpa/article/view/112466) [php/hcpa/article/view/112466](https://seer.ufrgs.br/index.php/hcpa/article/view/112466)

Hirakata, V. N., Mancuso, A. C. B., Castro, S. M. de J., Camey, S. A., Leotti, V. B., & Borges, R. B. (2022). PSS Health: como calcular tamanho de amostra para testes de comparação de médias de dois grupos. Clinical and Biomedical Research, 42(2). Retrieved from de [https://seer.ufrgs.](https://seer.ufrgs.br/index.php/hcpa/article/view/120997) [br/index.php/hcpa/article/view/120997](https://seer.ufrgs.br/index.php/hcpa/article/view/120997)

Leotti, V. B., Castro, S. M. de J., Mancuso, A. C. B., S. A. & Borges, Hirakata, V. N., Camey, R. B. (2023). PSS Health: como calcular tamanho de amostra para testar relações de variáveis com um desfecho binário. Clinical and Biomedical Research, 42(4). Retrieved from de [https:](https://seer.ufrgs.br/index.php/hcpa/article/view/126843) [//seer.ufrgs.br/index.php/hcpa/article/view/126843](https://seer.ufrgs.br/index.php/hcpa/article/view/126843)

#### Examples

```
if(interactive()){
PSS_Health()
}
```
# <span id="page-3-0"></span>Index

PSS\_Health, [2](#page-1-0)